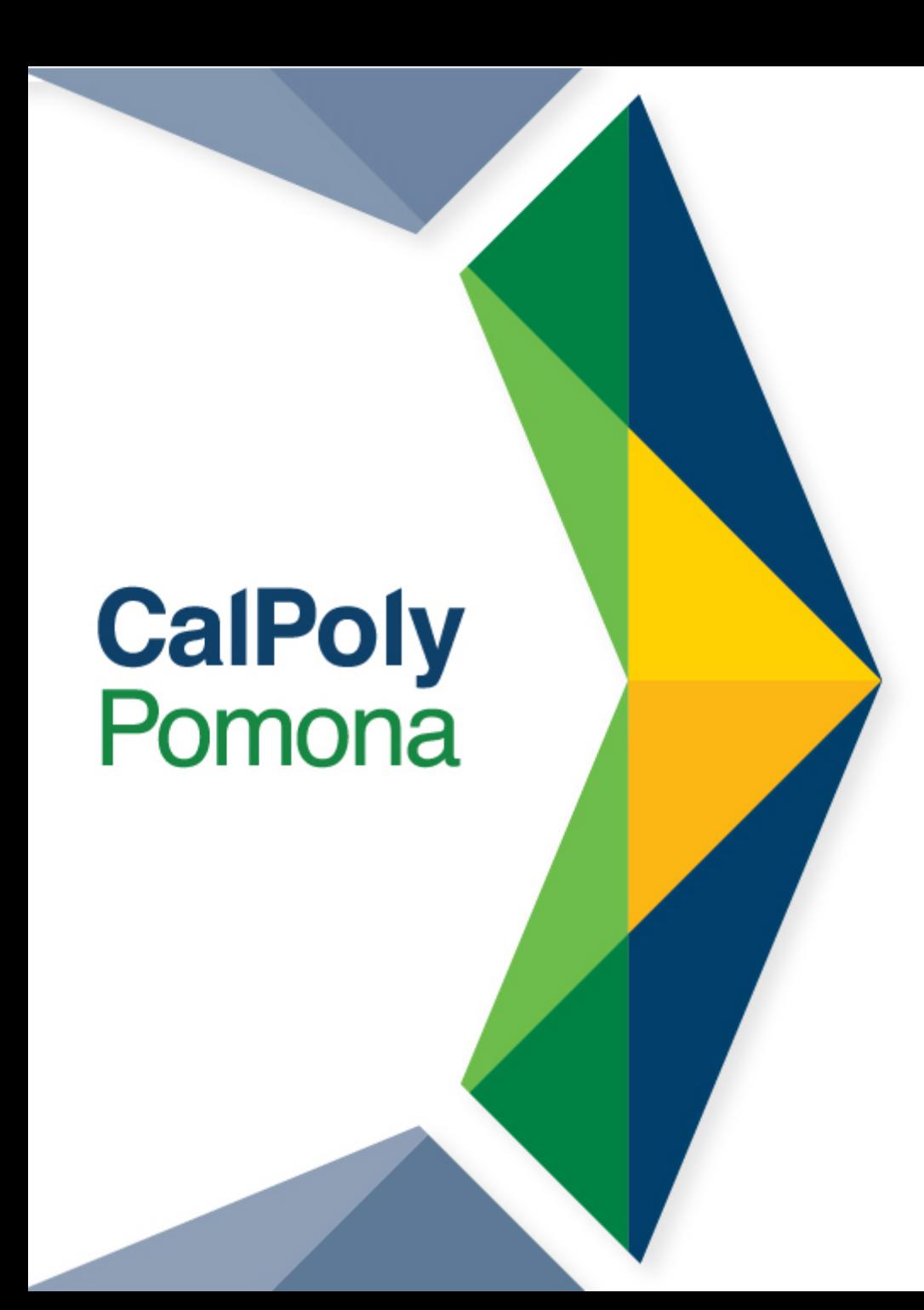

# **RTP and Interfolio - for Evaluators**

### **RTP Cases in Interfolio**

- A 'case' is created in Interfolio by either the department chair, DRTPC chair or Faculty Affairs
- Once the cases are created, you will see the cases assigned to your department when you are logged in to Interfolio
	- Make sure the number of cases matches the number of faculty applying for RTP action(s) in your department; faculty should have notified the DRTPC chair of their intent to request a RTP action
- Confirm that the DRTPC membership for 2020-21 is up-to-date in Interfolio and that the committee chair is selected

# **Check that the case is correct**

- **Make sure that the case was created using the template that corresponds to the RTP action requested.**
- **Each template has the RTP deadlines built into it**
- **If requesting early action for tenure, also should request reappointment to a probationary year.**

#### Title  $\sim$

#### 2020-21AY\_2nd and 3rd year reappointments

Template with deadlines for 2nd and 3rd year reappointments

#### 2020-21AY\_4th, 5th & 6th year reappointments

Template with deadlines for 4th, 5th & 6th year reappointments

2020-21AY Pre-RTP Template with deadlines for Pre-RTP

#### 2020-21AY\_Tenure & Promotion to Associate (including early)

Template with deadlines for Tenure & Promotion to Associate

#### 2020-21 AY\_Tenure and/or Promotion to Full (including early)

Template with deadlines for Promotion to Full

### **Best Practices on Preparing the RTP Packet**

### **Peer Evaluation of Teaching**

- **Naming Convention: Last Name of Evaluator\_Term\_Year (Smith\_Fall 2019)**
- **Best Practices on organizing and uploading:**
	- For reappointments, upload the two peer evaluations as separate pdf's
		- Smith Fall 2019
		- Garcia Spring 2020
	- For tenure/promotion, upload peer evaluations by academic year
		- Peer evaluations AY 2014-15
		- Peer evaluations AY 2015-16
		- Peer evaluations\_AY 2016-17
		- Peer evaluations AY 2017-18
		- Peer evaluations\_AY 2018-19
		- Peer evaluations\_AY 2019-20

### **Best Practices on Preparing the RTP Packet cont'd**

### **Student Evaluation**

- **Naming Convention: Term & Year\_ Subject Catalog Number (Fall 2019\_GEO 3400)**
- **For reappointments, upload as separate pdf's**
	- Fall 2019\_GEO 3400
	- Spring 2020 GEO 4450
- **For tenure/promotion, upload student evaluations by academic year**
	- Student evaluations AY 2014-15
	- Student evaluations AY 2015-16
	- Student evaluations\_AY 2016-17
	- Student evaluations\_AY 2017-18
	- Student evaluations\_AY 2018-19
	- Student evaluations\_AY 2019-20

### **Best Practices on Preparing the RTP Packet cont'd**

### **Supplemental Documents**

The titles you give your documents are visible to the evaluators and should accurately describe the document for ease of locating.

• Grants

Suggested Format: Grant\_Source\_Amount\_Status (ex. Funded, Proposal)\_Year Example: Grant\_NSF\_\$3700\_Funded\_2018

### • Scholarship

Suggested Format: Scholarship Type\_Beginning of Title\_Journal/Journal Type\_Status\_Year Example: Publication\_Tiger on Slack Street\_Peerreviewed\_Published\_2017

### **Components of RTP Packet: Faculty Submits Parts I and II & Supplemental Documents**

#### **Candidate Packet**

Any materials added to the candidate packet will be visible to the candidate and available for them to use in their current case. files in an unlocked section before they submit.

**Part I: Candidate's Request for Performance Review Unlocked** ⋗ Due: Sep 14, 2020

**Part II: Candidate Documents Unlocked** 

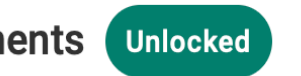

Due: Sep 14, 2020

**Supplemental Documents Unlocked** 

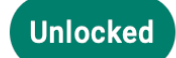

# **Components of RTP Packet: Eval**

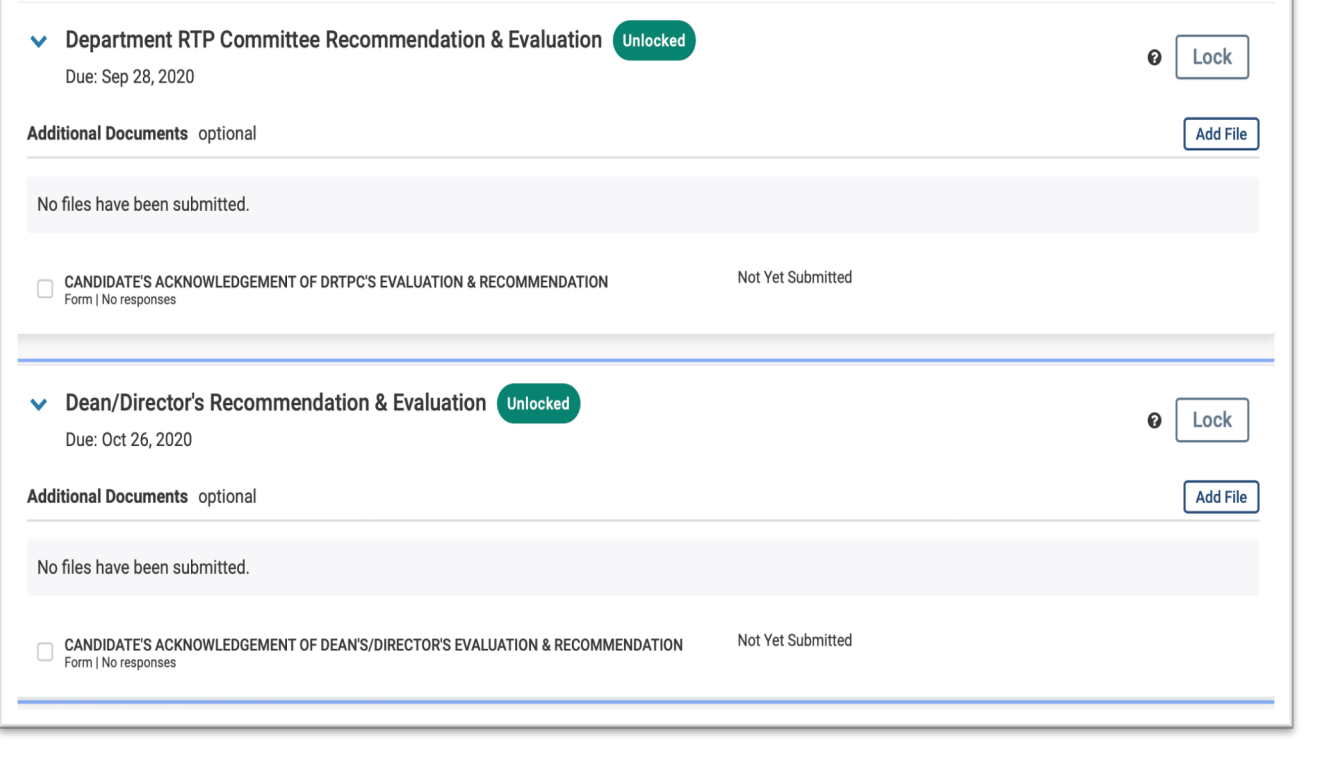

### **Complete Signature Page and Evaluation Page(s)**

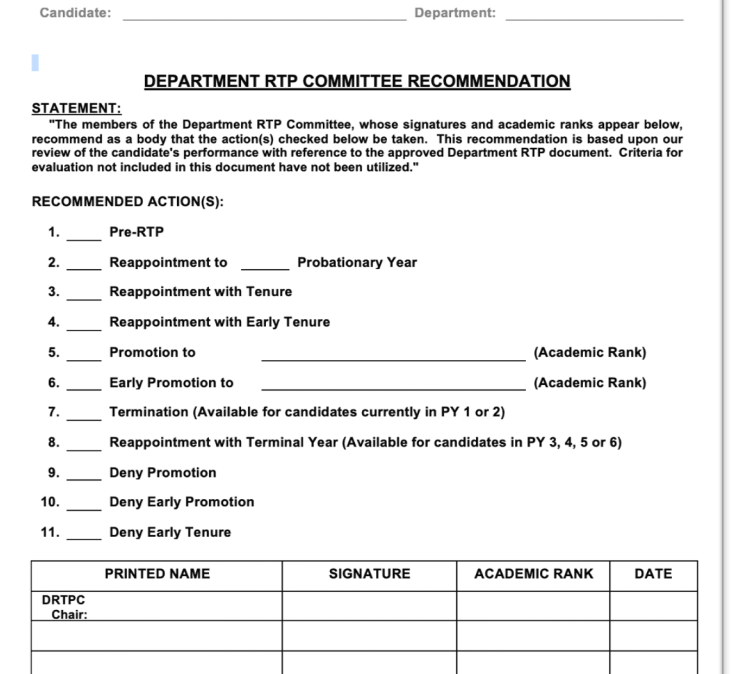

Members of the DRTPC who do not agree with the Committee's recommendation may submit their comments on additional pages. The minority report should be inserted after the DRTPC evaluation. Each member of the DRTPC is required to sign either this page or a minority report

- This form is posted on the Faculty Affairs website under the 'Evaluation' page
- The first page will be a pdf that allows for digital signatures
- The second page is a word document that will allow you to type or copy & paste the evaluation
- Both should be uploaded to Interfolio by the RTP deadline

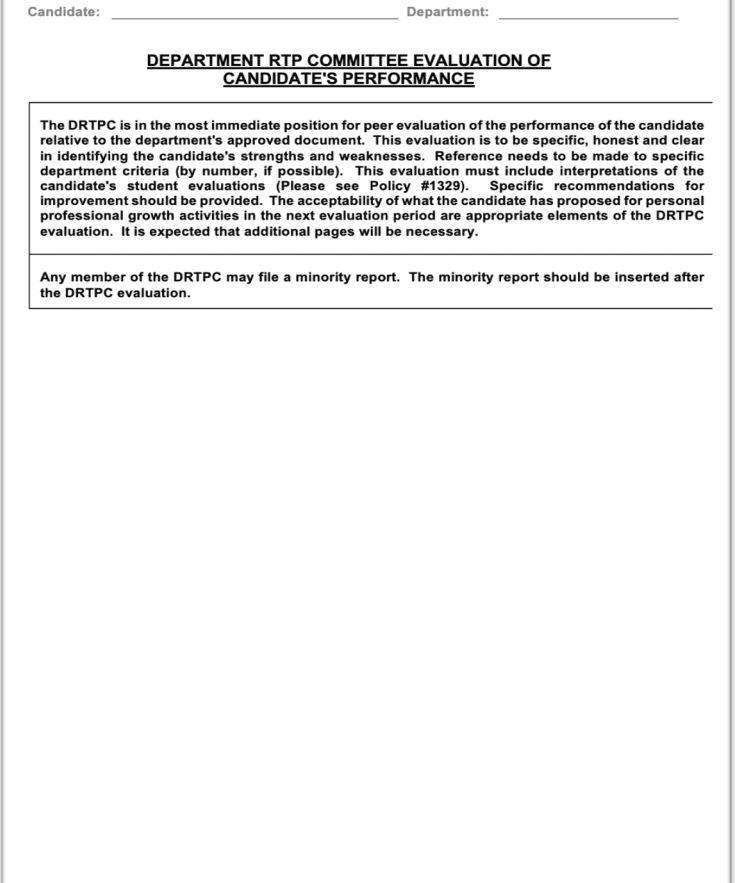

**INTERFOLIO - RTP | DRTPC FORM 2020-21** Page 2 of 2

### **Adhere to RTP Deadlines**

#### 2020-2021 Reappointment, Tenure, and Promotion Calendar

Fall Semester: August 17 - December 18

Spring Semester: January 22 - May 26

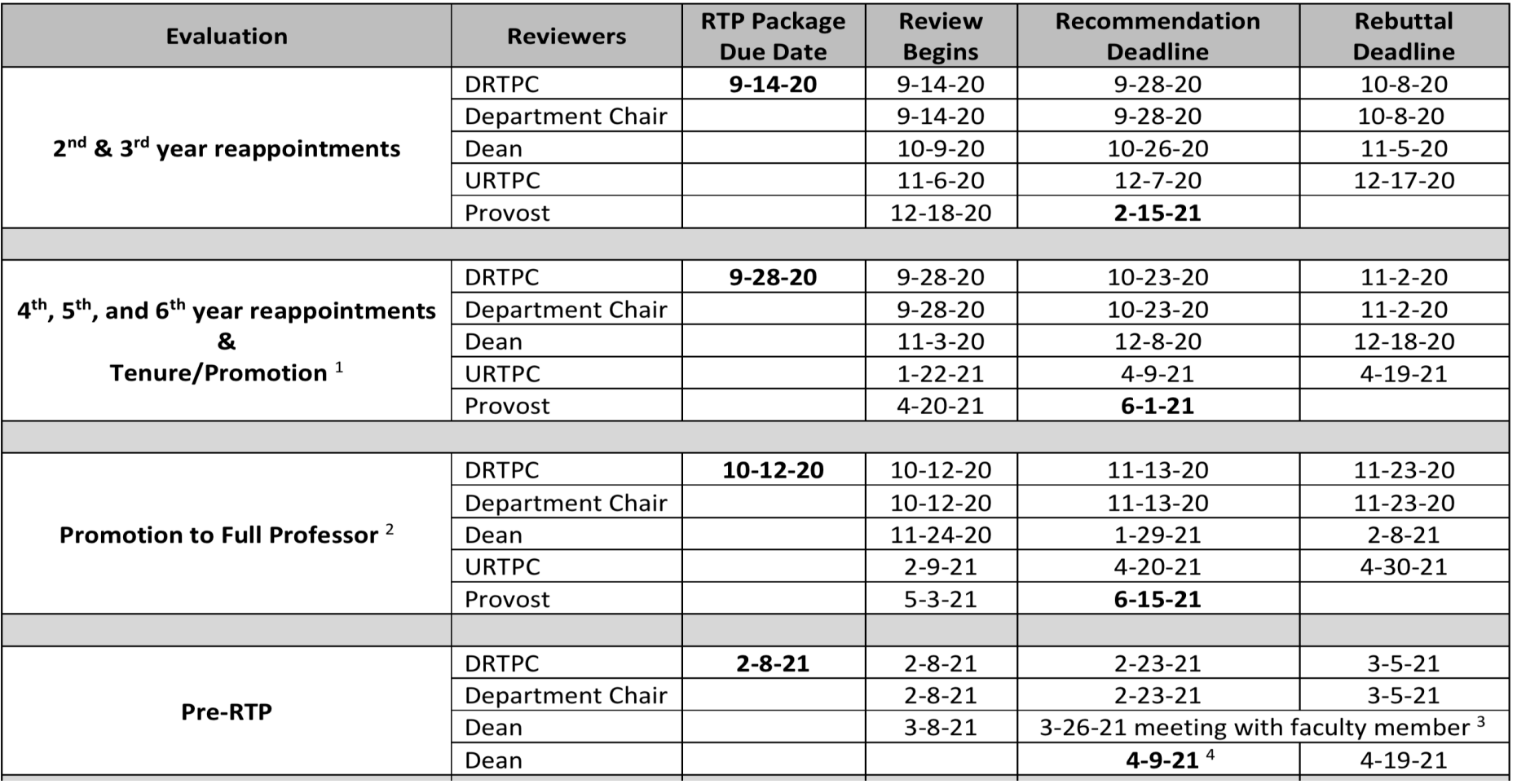

# **Sharing Files with the Candidate**

It is important that you also 'share' the signature page and evaluation with the candidate. The 'sharing' function allows the candidate to download the forms, save to their Dossier, and provides them the 10-day calendar to respond/appeal the evaluation.

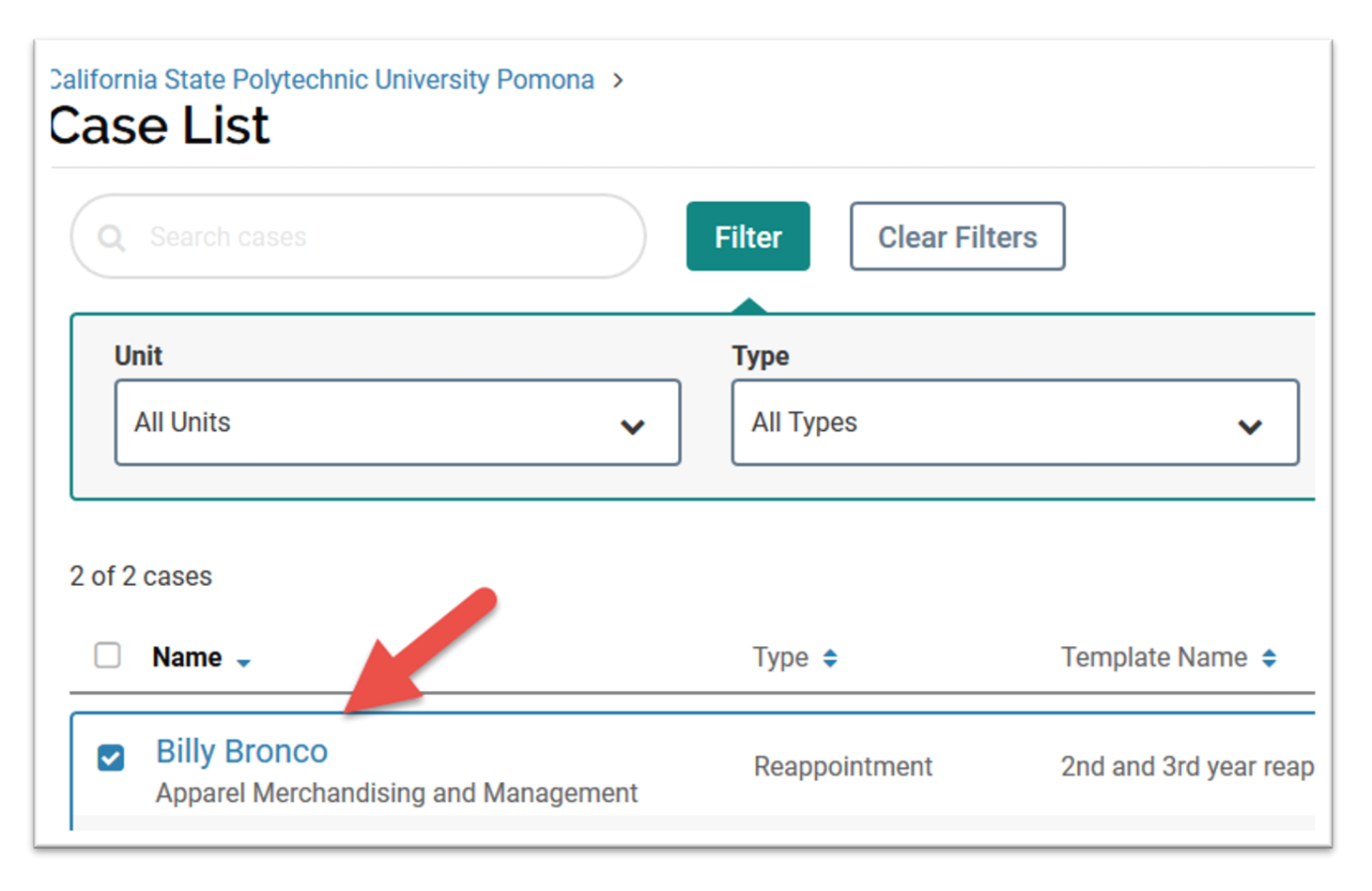

• Select the candidate's name from your list of cases

# **Sharing Files: cont'd**

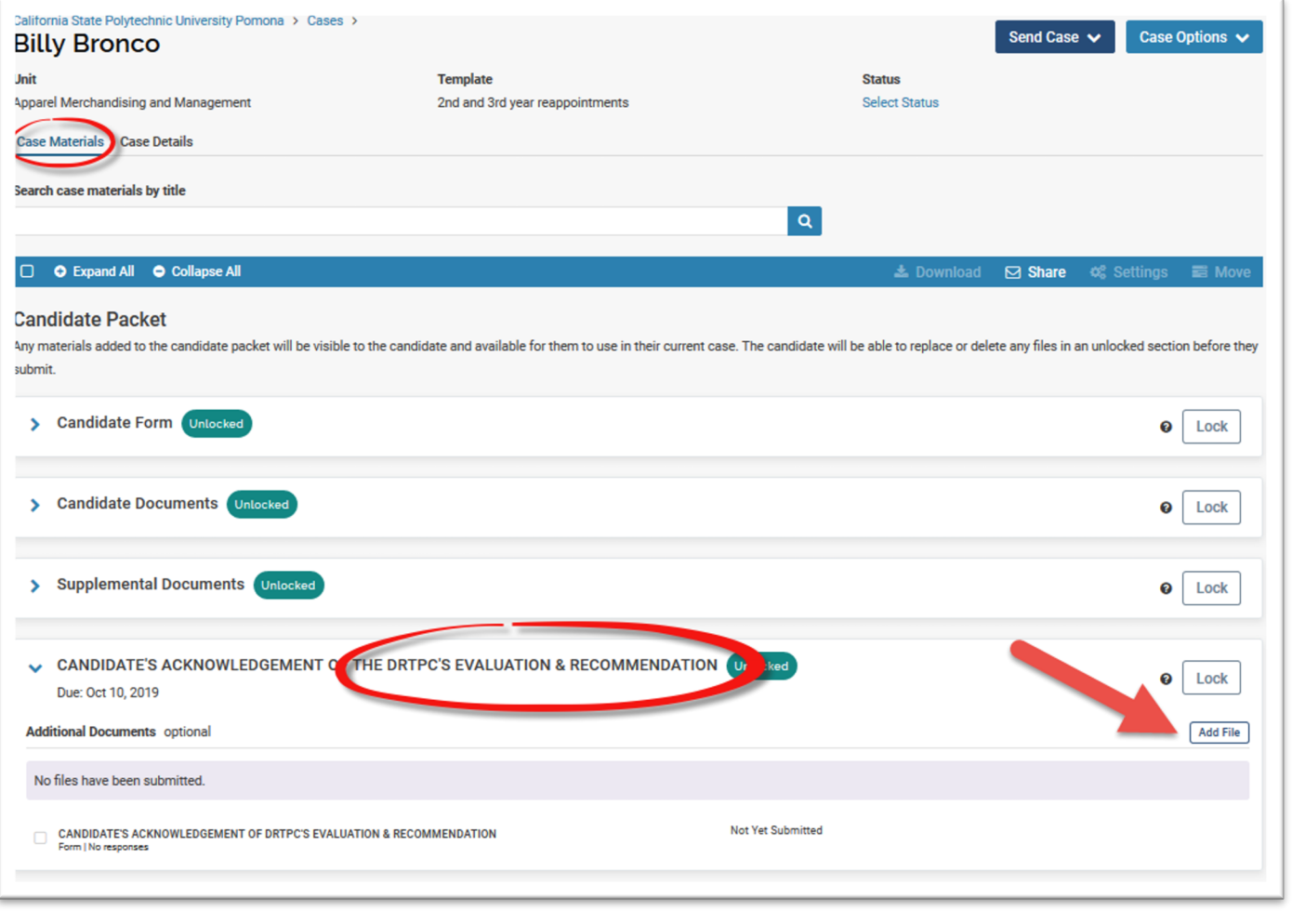

- Click on "Case Materials" and scroll down to the correct evaluation section (DRTPC, Dept Chair, or Dean) and then click on "Add" in order to upload the signature page and evaluation
- Drag and drop the file or you can browse your computer and upload the file. When selected, click on the "<mark>Add</mark>" button.

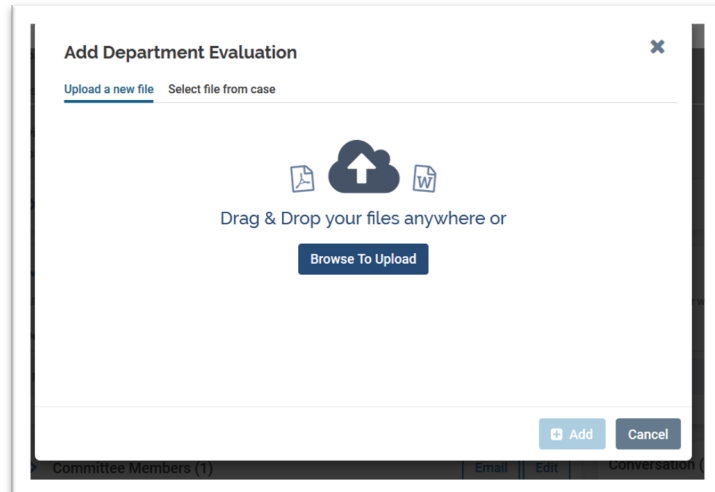

### **Sharing Files: cont'd**

Once the evaluation has uploaded, click on the document, click "Share" and select "With Candidate"

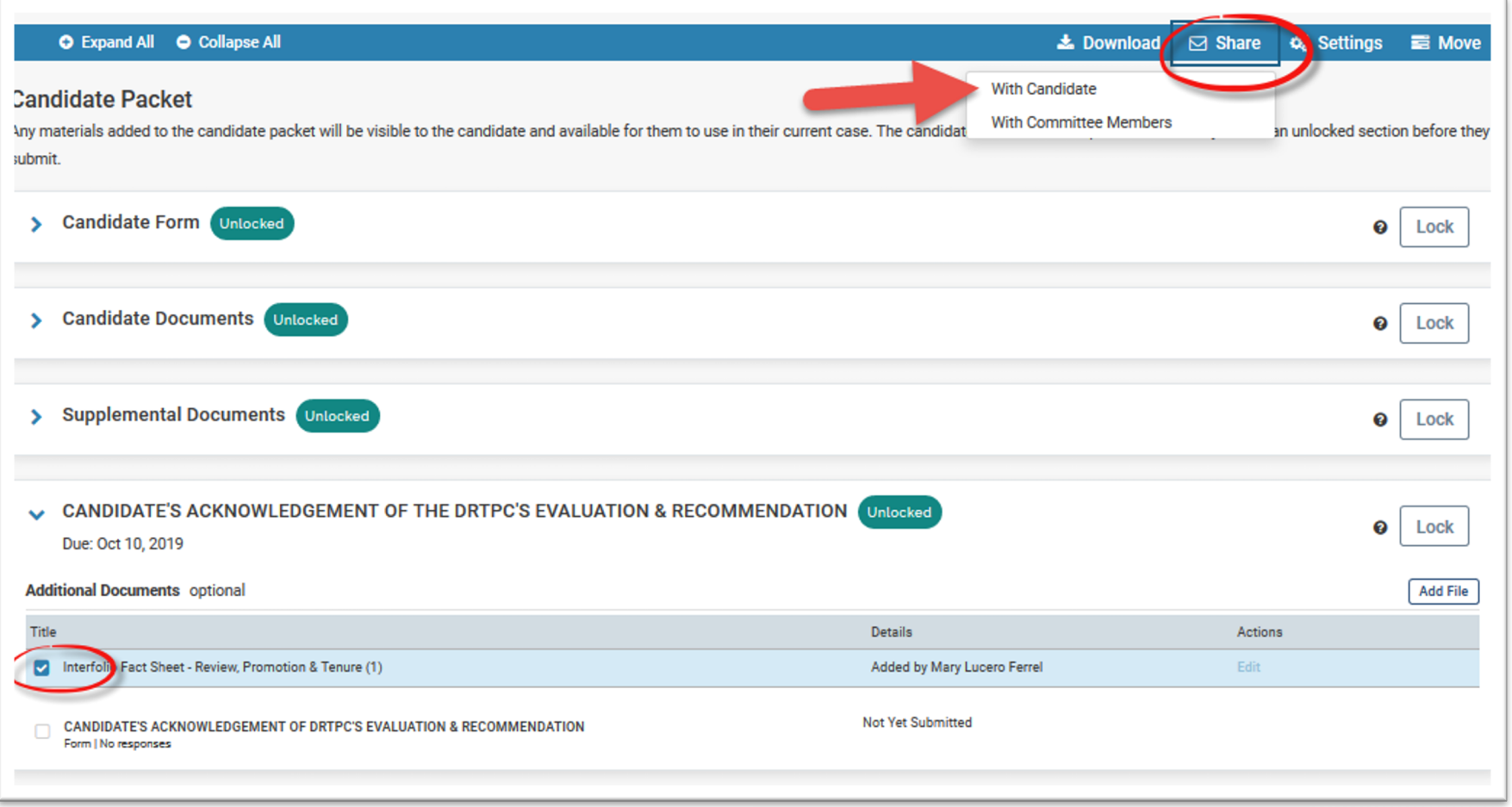

## **Sharing Files: cont'd**

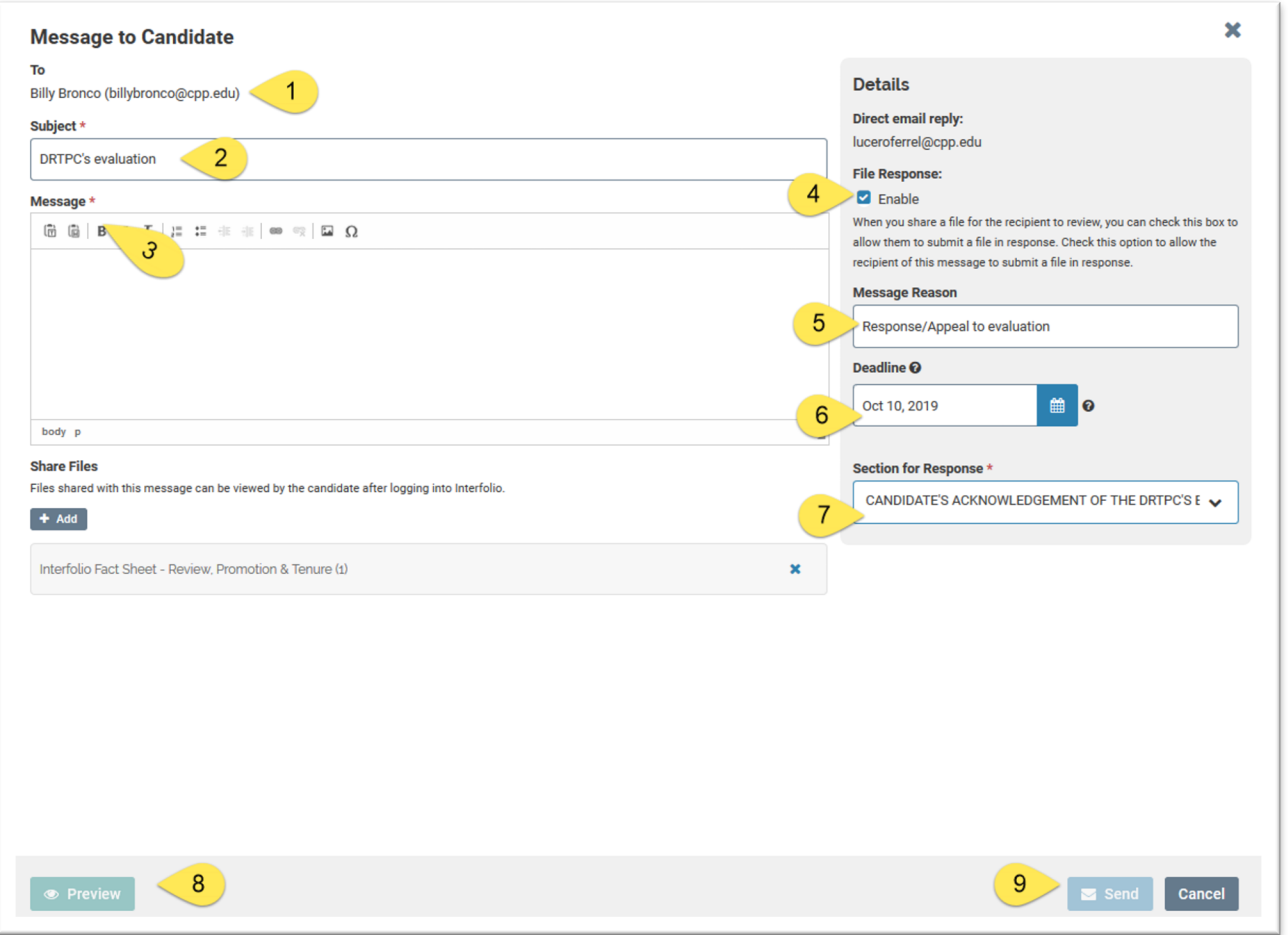

- 1. Candidate's name & email address
- 2. Type in a subject line
- 3. Compose your message to the candidate in the message box.
- 4. Click on "Enable" under File Response at the right of the screen in order to allow the candidate to upload their response/appeal if applicable.
- 5. Enter a message
- 6. Set the deadline (10 calendar days) by referring to the rebuttal dates on the CPP RTP calendar.
- 7. Select the section under which the response/appeal from the candidate will appear once it is received.
	- 1. For example, if you are the DRTPC, then select the "Candidate's Acknowledgement of the DRTPC's Evaluation"
- 8. You can preview your message
- 9. click "Send" when ready. Please refer to the RTP calendar to verify by when the recommendation is due to the candidate.

# **Closing Out**

### **Deadlines :**

2nd & 3rd [Year Reappointmen](mailto:luceroferrel@cpp.edu)ts: **February 15, 2021** 4th, 5th, 6th Year Reappointments and Tenu[re & Promotion to Associate](mailto:help@interfolio.com) Professor: **June 1, 2021** Promotion to Full Professor: **June 15, 2021**

### **Final Notes:**

Save all your documents. Faculty Affairs will close the case at the end of the RTP cycle.

### **Questions:**

Office of Faculty Affairs Mary L. Ferrel luceroferrel@cpp.edu

Interfolio (877) 997-8807 9-6 Eastern Time M-F help@interfolio.com